One of the most fundamental decisions when blogging at ISM is to decide how you want your drop-down menu system to work. The integrators in MS, especially if you're new the blogs, recommend that you setup your blog in the following way.

## Blog Set Up Tutorial (Having Categories Show as Menu):

Note: You won't actually see the drop down menus on your Blog until you create a post that uses/references each category that comprises the drop down menu. When you get to the last step I suggest that you create a new Post called "Test" with all the categories ticked/referenced so that you can see if the pull down menus are all working.

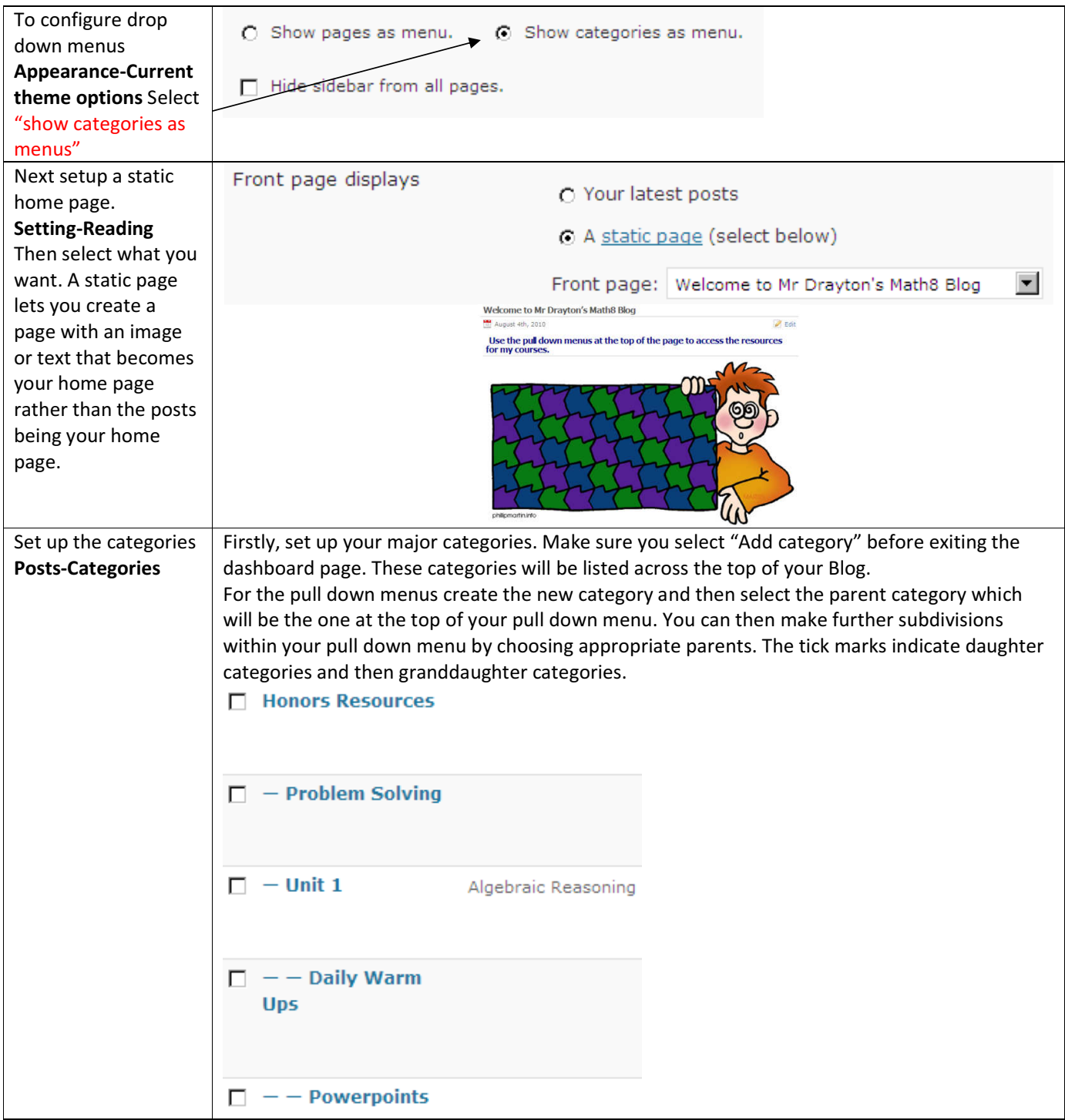

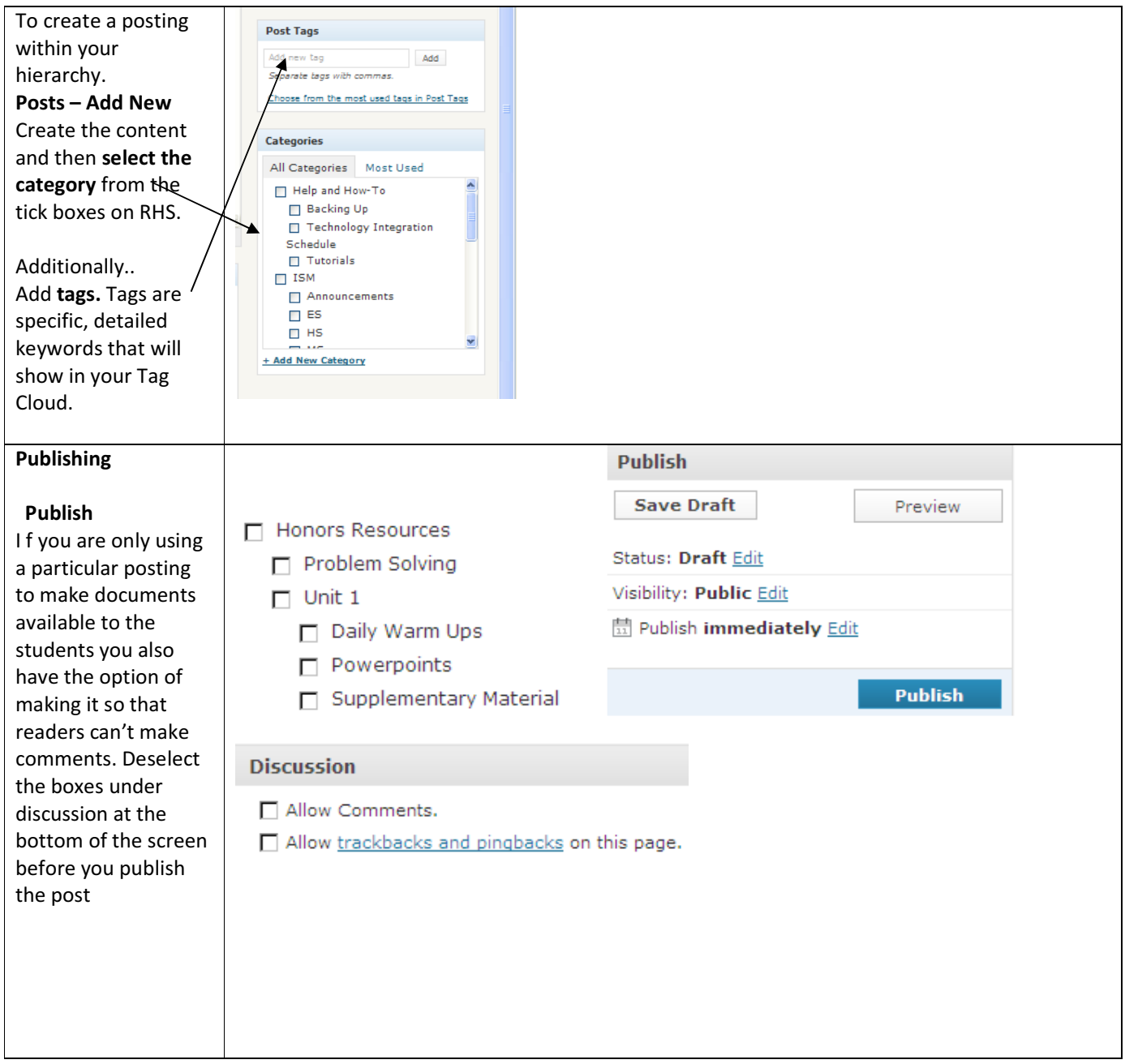